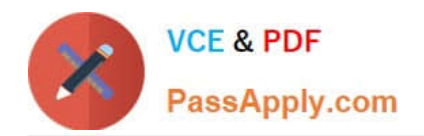

# **2V0-51.21Q&As**

Professional VMware Horizon 8.X

## **Pass VMware 2V0-51.21 Exam with 100% Guarantee**

Free Download Real Questions & Answers **PDF** and **VCE** file from:

**https://www.passapply.com/2v0-51-21.html**

100% Passing Guarantee 100% Money Back Assurance

Following Questions and Answers are all new published by VMware Official Exam Center

**C** Instant Download After Purchase

- **83 100% Money Back Guarantee**
- 365 Days Free Update
- 800,000+ Satisfied Customers

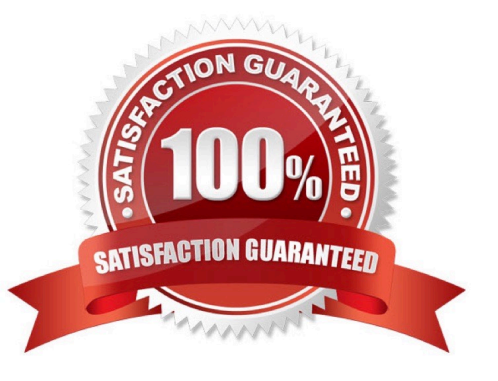

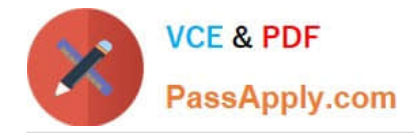

#### **QUESTION 1**

An administrator needs to submit a network change request to have firewall ports opened to allow users to connect to a Horizon environment using RDP via Unified Access Gateway with the minimum number of ports. Which ports selection meets the requirements?

A. 443, 3389, 4172

B. 443

C. 80,443

D. 443, 4172

E. 7443

Correct Answer: B

https://techzone.vmware.com/resource/network-ports-vmware-horizon#external-connection https://docs.vmware.com/en /VMware-Horizon-7/7.13/horizon-architecture-planning/GUID-ECDCEC31-7621-4C05-ACA3-52E7BA23F876.html

#### **QUESTION 2**

#### DRAG DROP

Drag and drop the high-level configuration steps for smart card authentication on the left into the correct sequential order on the right.

Select and Place:

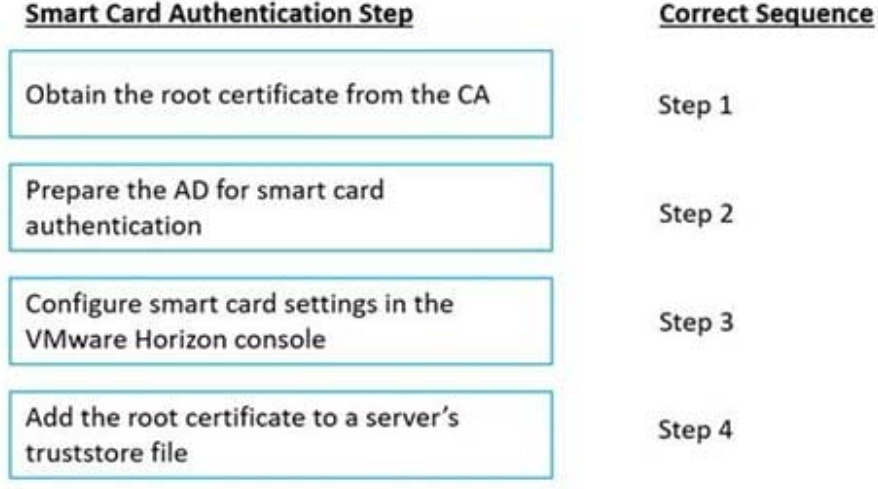

Correct Answer:

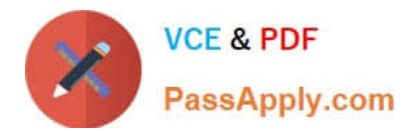

**Smart Card Authentication Step** 

#### **Correct Sequence**

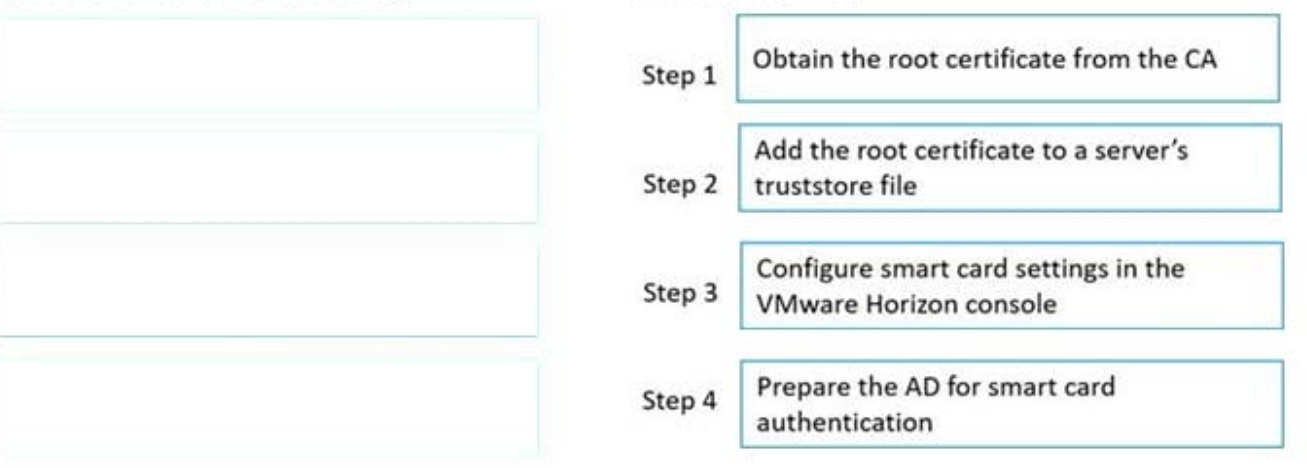

https://docs.vmware.com/en/VMware-Horizon/2111/horizon-console-administration/GUID-FA1A85D8-07B1-4140-A34B-7F20618083CE.html

#### **QUESTION 3**

What are three valid options to store Horizon events? (Choose three.)

- A. flat files
- B. MS SQL
- C. D82
- D. MYSQL
- E. syslog

Correct Answer: ABE

https://docs.vmware.com/en/VMware-Horizon/2006/horizon-installation/GUID-5E3C2EC0-87C3-486A-A5E1-E76160C4E952.html

#### **QUESTION 4**

An administrator wants to ensure users can access an application that uses .NET 3.0 for desktops available on Horizon On-premises and on Horizon Cloud Service on Microsoft Azure. Which two options would achieve this requirement? (Choose two.)

- A. Create a ThinApp package and provision it with App Volumes.
- B. Install the application on the primary image.
- C. Copy the vmdk and .json file to the Azure storage.
- D. Capture the application in App Volumes.

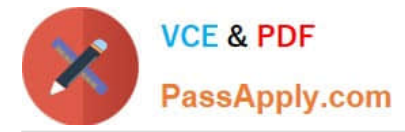

E. Copy the vhd and .json file to the Azure storage.

Correct Answer: DE

Reference: https://docs.microsoft.com/en-us/azure/azure-vmware/azure-vmware-solution-horizon

#### **QUESTION 5**

Refer to the exhibit.

### Edit Pool - IC-Pool1

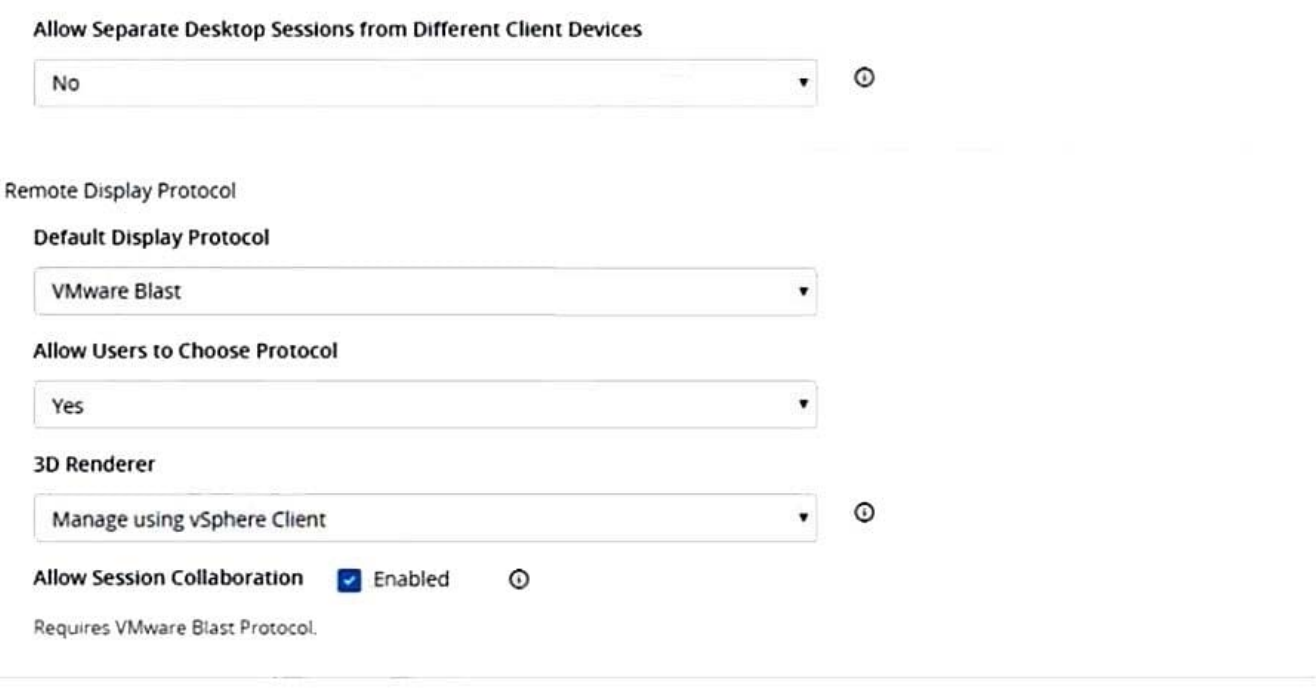

Cancel OK

X

When editing an existing instant-clone pool, an administrator cannot find the option to configure the vRAM size in the wizard.

Referencing the exhibit, which could be the cause of the issue?

- A. Increasing vRAM size is only possible for manual pools.
- B. Modifying the vRAM settings is not permitted when selecting VMware Blast as default protocol.
- C. Modifying the vRAM settings is not permitted when selecting Manage using vSphere Client.
- D. Configuring vRAM size is only permitted during pool creation.
- Correct Answer: C

The VRAM settings that you configure in Horizon Console take precedence over the VRAM settings that can be

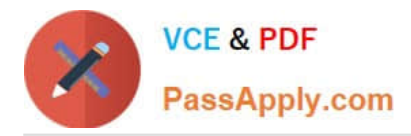

configured for the virtual machines in vSphere Client or the vSphere Web Client, unless you select the Manage using vSphere Client option. https://docs.vmware.com/en/VMware-Horizon/2209/virtual-desktops/GUID-8C0A6D6E-DCE0-461D-B0BE-EF226B04F642.html Manage using vSphere Client. Select this setting for all non-vGPU options. The 3D Renderer option that is set in vSphere Web Client (or vSphere Client in vSphere 5.1 or later) for a virtual machine determines the type of 3D graphics rendering that takes place. Horizon 7 does not control 3D rendering. In the vSphere Web Client, you can configure the Automatic, Software, or Hardware options. These options have the same effect as they do when you set them in Horizon Administrator. Use this setting when configuring vDGA and AMD Multiuser GPU Using vDGA. This setting is also an option for vSGA. When you select the Manage using vSphere Client option, the Configure VRAM for 3D Guests, Max number of monitors, and Max resolution of any one monitor settings are inactive in Horizon Administrator. You can configure the amount of memory in vSphere Web Client.

[Latest 2V0-51.21 Dumps](https://www.passapply.com/2v0-51-21.html) [2V0-51.21 PDF Dumps](https://www.passapply.com/2v0-51-21.html) [2V0-51.21 Study Guide](https://www.passapply.com/2v0-51-21.html)